Verification-centric Software Development in Java with BON, JML, and ESC/Java2

> Joe Kiniry University College Dublin

#### Outline

- example projects
- effectively using formal methods
- analysis and design with BON
- assertions and specifications
- contracts and system specifications in BON
- applying BON to Java and JML
- code standards and metrics
- static analysis for software construction
- models in JML

## Part 0: Example Projects

## First Year Course: One Dimensional Cellular Automaton Simulator

#### Cellular Automata

- a fundamental model for computation
- very simple conceptual model
- small set of concepts
- multiple complexity refinements
  - dimensionality
  - cell type

## Project Dimensions

- classified as a small-sized project
  - our estimate is <<1,000 LOC
  - ~50 LOC/week/person
- our complete design has 9 classes
- some classes are optional and are only implemented by advanced students

# Co-Analysis and Co-Design

- system analysis and design was conducted live, in-class, with first year students
- analysis was captured with BON
  - informal charts only, no tool support
- design was captured with JML

students were not told that they were doing formal analysis or design

#### Implementation Process

- students implemented the resulting JMLannotated Java using design by contract
- students used Emacs & vi, not Eclipse
- a Makefile was provided that triggered javac, jml, jmlc, escjava2, javadoc, and jmldoc
- no unit testing was performed whatsoever
  - for other, larger projects tests are frequently generated with jml-junit

#### Results

- ~80% of the teams' programs worked correctly the first time they executed
- one team had an NPE, fixed in an hour after they ran ESC/Java2 for the first time
- another had a mysterious crash, traced and fixed using a debugger in one afternoon
- this process results in a very high-quality Java system that is very nearly "correct-byconstruction", accomplished by 1 st years

## Second Year Course: The C=64 Game "Thrust"

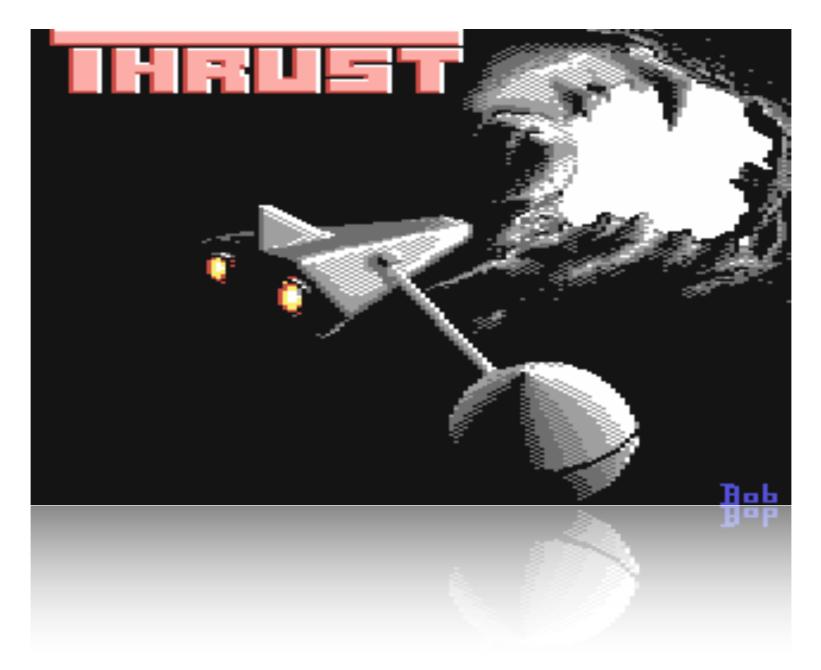

"Thrust"

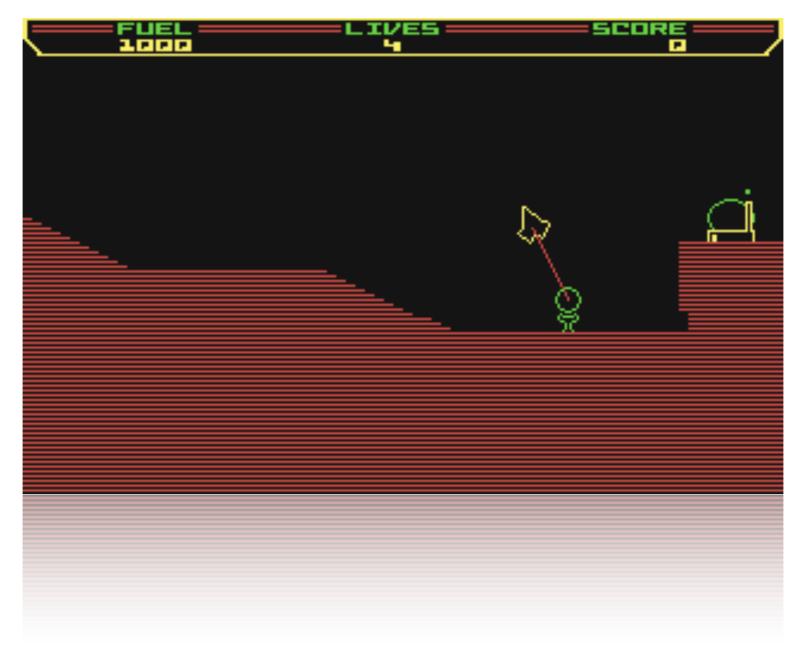

#### "Thrust"

#### The Project: The C=64 Game "Thrust"

- connection to core computing concepts via discrete event simulation
- a few major components
  - file I/O, GUI and rendering, simulation
- several key algorithms
- looks cool and is fun to play

## Project Dimensions

- classified as a medium-sized project
  - our estimate is <<5,000 LOC
  - ~100-125 LOC/week/person
- our (very) complete design has 75 classes
- recall that original game written by one person in a few months in 650X assembler

## Project Decomposition

- I/O: keyboard input to start and play game
- GUI: bitmaps (terrain), fonts (scores, fuel), and shapes (spaceship, bullets, stars)
- sound: music and effects
- core data structures: entities (spaceship, factory, bullet, etc.), score and high score
- discrete event simulation: main event loop, animations (barriers, explosions, factory smoke, stars, etc.), physics, collisions

## What Ones Mind Wants To Do Now

- How do I open a window?
- How do I make a sound?
- How do I draw a line?
- Will I use arrays?
- Floating point numbers or integers?
- etc.

# The Proper Course

- Ignore the problems of programming.
- Forget about Java.
- Step back and take a deep breath.
- Relax.

• Brainstorm about the **idea** of Thrust.

## Commercial Software Development: The KOA Tally System

# Case Study: KOA Tally System

- Dutch government decided to make remote voting available in 2004 to expatriates
  - remote voting is voting by telephone or via the Internet
- a consulting firm LogicaCMG designed, developed, tested, and deployed system
- RUN participated in review of system

# KOA Tally System: Background

- a primary recommendation of review was that a 3rd party should re-implement a critical part of the system from scratch
- government opened up bid on independent implementation of counting/tally component
- RUN group bid on contract and won
  - key factor in bid was proposed use of formal methods (JML) in application development

#### KOA Architecture

- three main components, each the responsibility of one developer
  - file and data I/O (E. Hubbers)
  - GUI (M. Oostdijk)
  - core data structures and counting algorithm (J. Kiniry)
- most of specification and verification effort was focused in the core subsystem

#### Code Standards

- lightweight code standards for this effort
  - basic rules about identifier naming, documentation, annotation, and spacing
  - each developer had his own idiom
  - avoid enforcement or tool use that causes merge conflicts
- coding standard checked with CheckStyle
  - http://checkstyle.sourceforge.net/

## Version and Config Management

- version management via CVS
  - policies on commits and merges
    - code must build and specs must be right
  - rules are developer-enforced (not triggers)
- configuration management via Make, a single class of constants, and runtime switches
  - with more time, Java properties and bundles would be used as well

## Automated Build System

- GNU make based build system
  - works on all operating systems
- single developer responsible for build architecture and major upkeep
- major targets include:
  - normal build, jmlc build, unit test generation and execution, verification, documentation generation, style checking

## Unit Testing

- one developer responsible for unit test architecture and major upkeep
- each developer responsible for identifying key values of their data types
- unit test only core classes, not GUI or I/O
- automatically generate ~8,000 tests
- ensure nearly 100% coverage for core
- complements verification effort

#### Verification

- attempt to verify only core classes
  - focus effort on opportunities for greatest impact and lowest risk
- results of verification with ESC/Java2.0a7
  - 47% of core methods check with ESC/Java2
  - 10% fail due to Simplify issues
  - 31% of postconditions do not verify due to completeness problems
  - 12% fail due to invariant issues

# **Application Summary**

|            | File I/O | GUI   | Core |
|------------|----------|-------|------|
| classes    | 8        | 13    | 6    |
| methods    | 154      | 200   | 83   |
| NCSS       | 837      | 1,599 | 395  |
| specs      | 446      | 172   | 529  |
| specs:NCSS | I:2      | 1:10  | 5:4  |

## Part I: Effectively Using Formal Methods

Software Engineering Processes incorporating Formal Specification

#### The Range of Software Engineering Processes • old-school processes

- CRC and state-chart based
- heavyweight processes
  - all up-front design, use UML or similar
- lightweight processes
  - unit test-centric (XP), design on-the-fly
- custom processes
  - use a process that works for you

## Effective JML

- effectively using JML means effectively using JML tools
- development process of project (macroscale) is realized by daily development process (micro-scale)
- rich tool support must be supported by rich process support
  - code standards and organization support

## Facets of Critical Software Engineering

- requires a rich environment that synthesizes all primary facets
  - code standards
  - version and configuration management
  - automated build system
  - unit tests
- requires developer investment in learning, applying, and understanding the method

#### Non-technical Facets

- requires social adoption
  - internal tensions caused by mandated changes in process can cause a development team to self-destruct
- requires institutional support
  - an understanding of the time, resources, and potential results of development with formal methods

## Specification in Process

- "Contract the Design"
  - one is given an architecture with no specification, little documentation and one must somehow check the system is correct
- "Design by Contract"
  - one designs and builds a system relying upon existing components and frameworks

## Contract the Design

- a body of code exists and must be annotated
  - the architecture is typically ill-specified
  - the code is typically poorly documented
  - the number and quality of unit tests is typically very poor
  - the goal of annotation is typically unclear

## Goals of Contract the Design

- improve understanding of architecture with high-level specifications
- improve quality of subsystems with medium-level specifications
- realize and test against critical design constraints using specification-driven code and architecture evaluation
- evaluate system quality through rigorous testing or verification of key subsystems

## A Process Outline for Contract the Design

- directly translate high-level architectural constraints into invariants
  - key constraints on data models, custom data structures, and legal requirements
- express medium-level design decisions with invariants and pre-conditions
- use JML models only where appropriate
- generate unit tests for all key data values

# Design by Contract

- writing specifications first is difficult but very rewarding in the long-run
  - one designs the system by thinking and writing contracts
- a refinement-centric process akin to early instruction in Dijkstra/Hoare approach
- ESC/Java2 works well for checking the consistency of formal designs
- resisting the urge to write code is hard

# Goals of Design by Contract

- work out application design by writing contracts rather than code
- express design at multiple levels
  - BON/UML  $\Rightarrow$  JML  $\Rightarrow$  JML w/ privacy
- refine design by refining contracts
- write code once when architecture is stable

# A Process Outline for Design by Contract

- outline architecture by realizing classifiers with classes
- capture system constraints with invariants
- use JML models only where appropriate
- focus on preconditions over postconditions
- develop test suite for design by writing a data generator for all interesting types

### Part II: Analysis and Design with BON

# Two Levels of BON Specifications

- informal charts and diagrams
  - specified primary concepts of system, scenarios of use, primary events
- formal diagrams
  - specifies contracts on type interfaces, method call sequences, architecture structure

# Informal BON Charts

- the static model
  - system diagrams (informal charts)
  - class dictionary (a dependent chart)
- the dynamic model
  - object creation charts
  - scenario charts
  - event charts

# Class Dictionary

- lists all primary concepts (classifiers) in the system
  - each class's cluster(s) and description are provided
  - clusters are dependent upon the system and cluster charts
  - description is dependent upon the corresponding class chart
- the MONITORING\_SYSTEM <u>class dictionary</u>

# **Object Creation Charts**

- shows what classes create new instances of other classes
- serves as a link between the static and the dynamic models
- only high-level analysis classes are treated
- the MONITORING\_SYSTEM creation chart

#### Creation Chart

#### Example

| CREATION                                    | CONFERENCE_SUPPORT Part: 1/ |                                                                                                    |  |  |
|---------------------------------------------|-----------------------------|----------------------------------------------------------------------------------------------------|--|--|
| COMMENT<br>List of classes creating objects |                             | in the system. <b>INDEXING</b> created: 1993-02-18 kw                                                                                                    |  |  |
| Class                                       |                             | Creates instances of                                                                                                    |  |  |
| CONFERENCE                                  |                             | PROGRAM_COMMITTEE, TECHNICAL_COMMITTEE,<br>ORGANIZATION_COMMITTEE, TIME_TABLE                                                                                                    |  |  |
| PROGRAM_COMMITTEE                           |                             | PROGRAM, PAPER, PAPER_SESSION, PERSON                                                                                                    |  |  |
| TECHNICAL_COMMITTEE                         |                             | TUTORIAL, TUTORIAL_SESSION, PERSON                                                                                                    |  |  |
| ORGANIZATION_COMMITTEE                      |                             | MAILING, ADDRESS_LABEL, STICKY_FORM,<br>REGISTRATION, PERSON, INVOICE, INVOICE_FORM,<br>ATTENDEE_LIST, LIST_FORM, POSTER_SIGN,<br>POSTER_FORM, EVALUATION_SHEET,<br>EVALUATION_FORM, STATISTICS |  |  |
| PRESENTATION*                               |                             | STATUS, PERSON                                                                                                    |  |  |
| PAPER                                       |                             | REVIEW, ACCEPTANCE_LETTER, REJECTION_LETTER,<br>LETTER_FORM, AUTHOR_GUIDELINES                                                                                                    |  |  |
| TUTORIAL                                    |                             | ACCEPTANCE_LETTER, REJECTION_LETTER,<br>LETTER_FORM                                                                                                    |  |  |
| REGISTRATION                                |                             | CONFIRMATION_LETTER, LETTER_FORM, BADGE,<br>BADGE_FORM                                                                                                    |  |  |

#### Scenario Charts

- semi-equivalent to UML's use-case diagrams
- a scenario is a type of system usage, user or programmatic
  - focus is on important top-level scenarios that are critical to the system design
  - only natural language is used for the highlevel specification

#### Scenarios

- the description of scenario is used as the documentation for
  - the public interface, and
  - the corresponding unit test suite
- scenarios are refined at the intermediate level of specification into object message passing descriptions

### Scenario Chart

#### Example

| SCENARIOS                                                                                                    | CONFERENCE_SUPPORT                                                                        |                                                          | <b>Part:</b> 1/1 |  |
|----------------------------------------------------------------------------------------------------|-------------------------------------------------------------------------------------------|----------------------------------------------------------|------------------|--|
| COMMENT<br>Set of representative scenarios to show<br>important types of system behavior.INDEXING<br>created: 1993-02-16 kw |                                                                                           |                                                          |                  |  |
|                                                                                                    |                                                                                           | conference attendees and speak<br>attend the conference. | ers, prepare and |  |
|                                                                                                    |                                                                                           | table length; allocate session ro                        | oms and select a |  |
| A paper is re                                                                                                    | <b>and start review process:</b><br>gistered and three referees are s<br>tus is recorded. | selected; the paper is sent to eac                       | h referee, and   |  |
| A submitted                                                                                                    | nd notify authors:<br>paper is selected and an accept<br>sent to the authors.             | ance date is entered; a notificati                       | on letter is     |  |
|                                                                                                    |                                                                                           | and the paper is entered in the li                       | st of            |  |
| Register attend<br>An attendee                                                                                              |                                                                                           | ss and selected tutorials are reco                       | orded.           |  |
|                                                                                                    |                                                                                           | attendee names, addresses and                            | affiliations is  |  |
| Print badge:<br>An attendee                                                                                                 | is selected, and the correspondi                                                          | ng badge is printed in appropria                         | ate format.      |  |

#### Event Charts

- object interactions are ultimately caused by external events
  - external events trigger system execution
- *internal events* are high-level, important triggers within a system
  - typically an external event triggers one or more internal events

#### Event Identification

- external events connote the external (perhaps public) interface of a system
- internal events connote the private subcomponent interfaces within a system
- each event is either ingoing or outgoing
- the MONITORING\_SYSTEM <u>external</u> <u>event diagram</u> and <u>internal event diagram</u>

# Example External Event Chart

| EVENTS                                       | CONFERENCE_SUPPORT Part: 1                   |                                                                          |                                                              | <b>Part:</b> 1/2 |
|----------------------------------------------|----------------------------------------------|--------------------------------------------------------------------------|--------------------------------------------------------------|------------------|
| COMMENT<br>Selected exter<br>representative  | rnal events triggering<br>types of behavior. | g                                                                        | INDEXING<br>created: 1993-02-15 kw<br>revised: 1993-04-07 kw |                  |
| External (incoming)                          |                                              | Involved object types                                                    |                                                              |                  |
| Request to register a submitted paper        |                                              | CONFERENCE, PROGRAM_COMMITTEE, PAPER                                     |                                                              |                  |
| Request to accept a paper                    |                                              | CONFERENCE, PROGRAM_COMMITTEE, PAPER,<br>STATUS                          |                                                              |                  |
| Request to assign a paper to a session       |                                              | CONFERENCE, PROGRAM_COMMITTEE,<br>PROGRAM, PAPER, PAPER_SESSION          |                                                              |                  |
| Selection of a session chairperson           |                                              | CONFERENCE, PROGRAM_COMMITTEE,<br>PROGRAM, PAPER_SESSION, PERSON         |                                                              |                  |
| Request to register an attendee              |                                              | CONFERENCE, ORGANIZING_COMMITTEE,<br>REGISTRATION, PERSON                |                                                              |                  |
| Request to print conference<br>attendee list |                                              | CONFERENCE, ORGANIZING_COMMITTEE,<br>REGISTRATION, PERSON, ATTENDEE_LIST |                                                              |                  |

## Example Internal Event Chart

| EVENTS                                                                          | CONFERENCE_SUPPORT |                                                                                     |                                                              | <b>Part:</b> 2/2 |
|---------------------------------------------------------------------------------|--------------------|-------------------------------------------------------------------------------------|--------------------------------------------------------------|------------------|
| COMMENT<br>Selected internal events triggering<br>responses leaving the system. |                    | g system                                                                            | INDEXING<br>created: 1993-02-15 kw<br>revised: 1993-04-03 kw |                  |
| Internal (outgoing)                                                             |                    | Involved object types                                                               |                                                              |                  |
| Call for papers is sent                                                         |                    | CONFERENCE, ORGANIZING_COMMITTEE,<br>PERSON, MAILING                                |                                                              |                  |
| Invitations are sent                                                            |                    | CONFERENCE, ORGANIZING_COMMITTEE,<br>PERSON, MAILING                                |                                                              |                  |
| A paper is sent to referees                                                     |                    | CONFERENCE, ORGANIZING_COMMITTEE,<br>PAPER, STATUS, REVIEW, PERSON                  |                                                              |                  |
| An invoice is sent                                                              |                    | CONFERENCE, ORGANIZING_COMMITTEE,<br>REGISTRATION, PERSON, INVOICE,<br>INVOICE_FORM |                                                              |                  |
| Warning issued for exceeding tutorial session capacity                          |                    | CONFERENCE, REGISTRATION, TUTORIAL                                                  |                                                              | TORIAL           |
| An author notification is sent                                                  |                    | CONFERENCE, PROGRAM_COMMITTEE,<br>PERSON, PRINT_OUT*, LETTER_FORM                   |                                                              |                  |

## Part III: Assertions and Specifications

#### Assertions

 the assert statement is the fundamental construct used to specify the correct behavior of software

• the statement

assert S;

means

"S **must** be true at **this** point in the program's execution"

# Assertion Syntax in Java

- •all modern programming languages have an **assert** statement
- beginning in Java 1.4, **assert** is a keyword
- the syntax of a Java assert statement is

assert <boolean>[: <String>]

- boolean is the predicate that must be true
- String is an optional message that will be printed if/when the assertion fails

# Examples of Assertion Use

assert (x > MIN\_WIDTH);
my\_window.setWidth(x);

assert p(x) : "p failed when x=" + x; a\_method\_that\_depends\_upon\_p(x);

# Assertions vs. Logging

- if an assertion fails, the program **halts**
- thus, assertion failures are **critical** failures
- to assert something that is not critical, then a logging message is appropriate

if (Debug.DEBUG && !p(x))
 System.err.println("p("+x+") fails");
a\_method\_that\_depends\_upon\_p(x);

# Logging Frameworks

- it is always wiser to use a logging framework than to use embedded printlns
- if a println must be used, guard it with a conditional on a constant boolean
  - setting the guard false eliminates all logging code (saves space and time)
- the premier logging frameworks are java.util.logging, log4J, and IDebug

## Specifications

- specifications of software range in formality
  - informal English documentation (e.g., "normal" comments)
  - semi-formal structured English documentation (e.g., Javadoc)
  - formal annotations and assertions (e.g,.
     assert statements and contracts)
- •contracts are a key concept in robust software design and construction

/\* Deduct some cash from this account and return how much money is left. \*/

/\* Deduct some cash from this account and return how much money is left. \*/

public int debit(int amount)

• what happens when:

/\* Deduct some cash from this account and return how much money is left. \*/

- what happens when:
  - amount is negative?

/\* Deduct some cash from this account and return how much money is left. \*/

- what happens when:
  - amount is negative?
  - amount is bigger than the balance?

/\* Deduct some cash from this account and return how much money is left. \*/

- what happens when:
  - amount is negative?
  - amount is bigger than the balance?
  - is the balanced changed when failure?

# Semi-Formal Specifications

/\*\* Debit this account.

- \* @param amount the amount to debit.
- \* <code>amount</code> must be
  \* non-negative
  - non-negative.
- \* @result the balance of this account
- \* after the debit successfully occurs.
  \*/

# Semi-Formal Specifications

/\*\* Debit this account.

- \* @param amount the amount to debit.
- \* <code>amount</code> must be \* non-negative.
- \* @result the balance of this account
- \* after the debit successfully occurs.
  \*/

public int debit(int amount)

 many of the same questions arise even though the documentation is much clearer

```
/** Debit this account.
```

- \* @param amount the amount to debit.
- \* @result the resulting balance.

\*/

```
/*@ requires amount >= 0;
```

@ ensures balance == \old(balance-amount) &&
@ \result == balance;

```
@*/
```

/\* Deduct some cash from this account and return how much money is left. \*/ public int debit(int amount) { if (amount < 0) throw NDE(amount); if (balance < amount) throw NBE(balance);

}

/\* Deduct some cash from this account and return how much money is left. \*/ public int debit(int amount) { if (amount < 0) throw NDE(amount); if (balance < amount) throw NBE(balance);

}

```
try {
    b = debit(a);
    if (b < 0) throw NBE();
} catch (Exception e) {
    System.exit(-1);
}</pre>
```

/\* Deduct some cash from this account return how much money is left public int debit(int amoun)

if (amount < 0) trov (DE amount);

if (balance < an ount)
 thr w B.(balance);</pre>

}

try {
 b = debit(a);
 if (b < 0) throw NBE();
} catch (Exception e) {
 System.exit(-1);
}</pre>

# Calling Methods Correctly

/\*@ requires amount >= 0; @ ensures balance ==  $\old(balance-amount) \&\&$ result == balance;**(a)** @\*/ public int debit(int amount) { ...all conditionals are gone!

if (debit\_amount < 0)
 handle\_bad\_debit(debit\_amount);
else
 resulting\_balance = debit(debit\_amount);</pre>

# Design by Contract

- capture architectural, class-level decisions early as constraints
  - e.g., all Citizens have two parents
- realize constraints in software as **invariants** 
  - an **invariant** is an assertion that must **always** be true whenever a method is called or exits
- capture contracts at method-level in medium-level design using English
  - realize contracts in code using requires and ensures statements

# An Example Use of Design by Contract

| CLASS                                 | CITIZEN                                                                                                    |  | <b>Part:</b> 1/1 |
|---------------------------------------|----------------------------------------------------------------------------------------------------|--|------------------|
| <b>TYPE OF OBJEC</b><br>Person born o | CT<br>or living in a country<br>INDEXING<br>cluster: CIVIL_STATUS<br>created: 1993-03-15 jmn<br>revised: 1993-05-12 kw                                                                                                    |  |                  |
| Queries                               | Name, Sex, Age, Single, Spouse, Children, Parents,<br>Impediment to marriage                                                                                                    |  |                  |
| Commands                              | Marry. Divorce.                                                                                                    |  |                  |
| Constraints                           | Each citizen has two parents.<br>At most one spouse allowed.<br>May not marry children or parents or person of same sex.<br>Spouse s spouse must be this person.<br>All children, if any, must have this person among their parents. |  |                  |

### Related Class Features

#### • queries

- spouse? single?
- command
  - marry! divorce!
- constraints
  - at most one spouse is allowed
  - spouse's spouse must be this person

### Class Sketch

```
Citizen my_spouse;
//@ invariant (my_spouse != null) ==>
//@ my_spouse.my_spouse == this;
```

```
Citizen spouse() { returns spouse; }
boolean single() { returns spouse == null; }
//@ requires single();
//@ ensures !single() && spouse() == new_spouse;
void marry(Citizen new_spouse)
    { my_spouse = new_spouse; }
//@ requires !single();
//@ ensures single();
void divorce() { my_spouse = null; }
```

### Testing with Specifications

- specifications mean that no valid parameter testing is necessary in implementations
  - the precondition is **requiring** the client to fulfill their side of the contract for supplier
- when calling a method that has a specification, checking for errors, return values, etc. is no longer necessary
  - the supplier is ensuring (guaranteeing) their side of the contract to client

## Unit Testing and Programming with Specs

- ~90% of your method-level unit tests are automatically generated
- ~25% less code is written because there is no need to test parameters values nor results of method calls for correctness
- code is not littered with try/catch blocks to catch exceptions

### Part IV: Contracts and Specifications in BON

### BON Assertion Elements

| ASSERTION ELEMENTS        |            |                         |  |
|---------------------------|------------|-------------------------|--|
| Graphical BON Textual BON |            | Explanation             |  |
| $\Delta$ name             | delta name | Attribute changed       |  |
| old expr                  | old expr   | Old return value        |  |
| Result                    | Result     | Current query result    |  |
| @                         | Current    | Current object          |  |
| Ø                         | Void       | Void reference          |  |
| +-*/                      | + - * /    | Basic numeric operators |  |
| ٨                         | ٨          | Power operator          |  |
| //                        | //         | Integer division        |  |
| W                         | W          | Modulo                  |  |
| =                         | =          | Equal                   |  |
| ¥                         | /=         | Not equal               |  |
| <                         | <          | Less than               |  |
| ≤                         | <=         | Less than or equal      |  |
| >                         | >          | Greater than            |  |
| ≥                         | >=         | Greater than or equal   |  |

### BON Assertion Elements

| $\rightarrow$     | ->            | Implies (semi-strict) |
|-------------------|---------------|-----------------------|
| $\leftrightarrow$ | <->           | Equivalent to         |
| -                 | not           | Not                   |
| and               | and           | And (semi-strict)     |
| or                | or            | Or (semi-strict)      |
| xor               | xor           | Exclusive or          |
| Э                 | exists        | There exists          |
| A                 | for_all       | For all               |
|                   | such_that     | Such that             |
| •                 | it_holds      | It holds              |
| $\in$             | member_of     | Is in set             |
| ∉                 | not member_of | Is not in set         |
| : type            | : type        | Is of type            |
| { }               | { }           | Enumerated set        |
| ••                | ••            | Closed range          |

### The Person Class

#### PERSON

name, address: VALUE

children, parents: LIST [PERSON]

Invariant

 $\forall c \in children \bullet (\exists p \in c.parents \bullet p = @)$ 

### Textual Specification

```
deferred class CITIZEN
  feature name, sex, age: VALUE
  spouse: CITIZEN ---Husband or wife
  children, parents: SET[CITIZEN] ---Close relatives, if any
  single: BOOLEAN ---Is this citizen single?
    ensure Result <-> spouse=Void
  end
  deferred marry ---Celebrate the wedding.
    ->sweetheart: CITIZEN
    require sweetheart /= Void and can_marry(sweetheart)
    ensure spouse=sweetheart
  end
  . . .
  divorce -- Admit mistake.
    require not single
    ensure single and (old spouse).single
  end
  invariant
    single or spouse.spouse=Current;
    parents.count=2;
    for_all c member_of children it_holds
      (exists p member_of c.parents it_holds p=Current)
end -- class CITIZEN
```

### Example Interface Specifications

static\_diagram Technical\_events component class REVIEW persistent feature

reviewer: PERSON score: VALUE comments: TEXT invariant

*score* **member\_of** { '*A*' .. '*D*' } **end** 

### STATUS

### class *STATUS* persistent feature

received: DATE review\_started: DATE accepted: DATE rejected: DATE final\_received: DATE **invariant** 

received <= review\_started; review\_started <= final\_received; accepted = Void or rejected = Void end

### PAPER

class *PAPER* persistent inherit

PRESENTATION

#### feature

copyright\_transferred: BOOLEAN
reviews: SET [REVIEW]
final\_score: VALUE
award\_best\_paper
transfer\_copyright
require
 status.accepted /= Void
ensure
 copyright\_transferred
end
effective accept

effective reject

### PRESENTATION

### deferred class *PRESENTATION* feature

code: VALUE
title: VALUE
authors: SET [PERSON]
status: STATUS
speakers: SET [PERSON]
deferred accept
ensure status.accepted /= Void end

**deferred** reject

**ensure** *status*.*rejected* /= *Void* **end invariant** 

for\_all p, q: PRESENTATION such\_that
 p /= q it\_holds p.code /= q.code and
 p.title /= q.title

### TUTORIAL

class *TUTORIAL* persistent inherit *PRESENTATION* feature

capacity: VALUE attendee count: VALUE prerequisite\_level: VALUE track: VALUE duration: DURATION effective accept effective reject end

### SESSION class SESSION feature chair: PERSON code: VALUE track: VALUE start, end: DATE conference\_room: VALUE **invariant** *start* < *end* end

## TUTORIAL\_SESSION

# class *TUTORIAL\_SESSION* persistent inherit

### SESSION

### feature

*lecture*: *TUTORIAL* **invariant** 

endlecture.status.accepted /= Void

## PAPER\_SESSION

#### class PAPER\_SESSION persistent inherit SESSION feature presentations: SET [PAPER] invariant

**for\_all** *p* **member\_of** *presentations* **it\_holds** *p.status.accepted* /= *Void* 

end

### **BON Tools**

- EiffelStudio
- The BON Visio Templates
- BON-CASE
- The BON Tool Suite
- Class Skeletons, Javadoc, and JML
- The BONc Tool (new!)

### Part V: Applying BON to Java and JML

# Using Code Skeletons for BON and DBC

- rather than using a specification language, one can use a programming language for analysis and design
- code skeletons are used to sketch out concepts and define class interfaces
- language-specific tools are used to annotate higher-level ideas and lower-level contracts

### Java Tools

- structured Javadoc comments are used to annotate classes and features
- the Java Modeling Language (JML) is used to annotate the Java with formal models and contracts
- the JML tool suite and ESC/Java2 are used to runtime check contracts, unit test, and statically check code against specifications

# Our Running Example

- we will use the CITIZEN/NOBLEPERSON examples from the BON book
- each chart is written as a Javadocannotated class skeleton
- each interface specification is written as a JML-annotated class skeleton
- the implementation is written in Java

### Informal Charts: CITIZEN

| CLASS                          | CITIZEN                                                                                                    |  | <b>Part:</b> 1/1 |
|--------------------------------|----------------------------------------------------------------------------------------------------|--|------------------|
| TYPE OF OBJEC<br>Person born o | CT<br>or living in a country<br>INDEXING<br>cluster: CIVIL_STATU<br>created: 1993-03-15 ji<br>revised: 1993-05-12 k                                                                                                    |  |                  |
| Queries                        | Name, Sex, Age, Single, Spouse, Children, Parents,<br>Impediment to marriage                                                                                                    |  |                  |
| Commands                       | Marry. Divorce.                                                                                                    |  |                  |
| Constraints                    | Each citizen has two parents.<br>At most one spouse allowed.<br>May not marry children or parents or person of same sex.<br>Spouse's spouse must be this person.<br>All children, if any, must have this person among their parents. |  |                  |

### Informal Charts in Java: Citizen

```
/**
 * Person born or living in a country.
 *
 * @created 1993-03-15 jmn
 * @revised 1993-05-12 kw
 *
 */
package civil_status;
class Citizen {
  /** @bon Name? */
  . . .
  /** @bon Marry. */
  /** @bon Each citizen has two
parents. */
}
```

### Informal Charts: NOBLEPERSON

| CLASS                          | NOBLEPERSON Par                                                                                                    |  | <b>Part:</b> 1/1 |
|--------------------------------|----------------------------------------------------------------------------------------------------|--|------------------|
| TYPE OF OBJEC<br>Person of nob |                                                                                                    |  | 993-12-10 kw     |
| Inherits from                  | CITIZEN                                                                                                    |  |                  |
| Queries                        | Assets, Butler                                                                                                    |  |                  |
| Constraints                    | Enough property for independence.<br>Can only marry other noble person.<br>Wedding celebrated with style.<br>Married nobility share their assets and must have a butler. |  |                  |

## Informal Charts in Java: Nobleperson

```
/**
 * Person of noble rank.
 *
 * @created 1993-03-15 jmn
 * @revised 1993-05-12 kw, 1993-12-10 kw
 */
```

```
package civil_status;
```

```
class Nobleperson extends Citizen {
   /** @bon Assets? */
   ...
   /** @bon Enough property for independence. */
}
```

### Formal Specification: Graphical BON

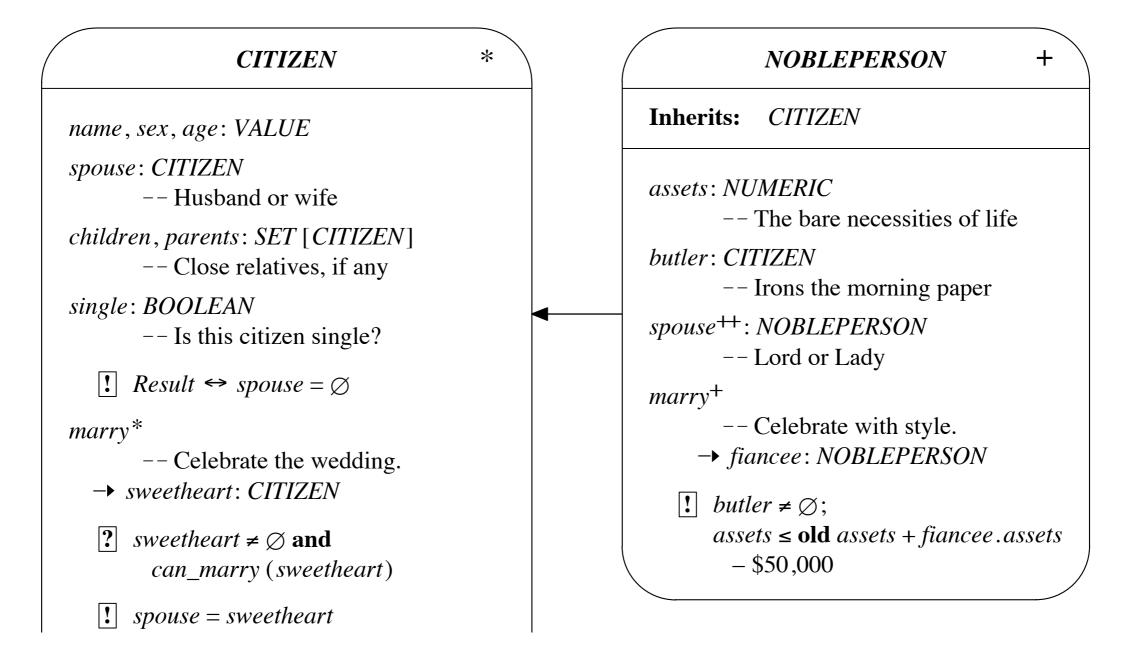

### Formal Specification: Graphical BON

| <i>can_marry: BOOLEAN</i><br>No legal hindrance?<br>→ other: CITIZEN                                       |
|----------------------------------------------------------------------------------------------------|
| ? other $\neq \emptyset$                                                                                   |
| I Result → (single and other.single<br>and other ∉ children<br>and other ∉ parents<br>and sex ≠ other.sex) |
| divorce                                                                                                    |
| Admit mistake.                                                                                             |
| $? \neg single$                                                                                            |
| <b>!</b> single and (old spouse).single                                                                    |
| Invariant                                                                                                  |
| single or spouse.spouse = @;                                                                               |
| parents.count = 2;                                                                                         |
| $\forall c \in children \bullet (\exists p \in c.parents \bullet p = @)$                                   |

### Formal Specification in BON: CITIZEN

### **deferred class** *CITIZEN* **feature**

name, sex, age: VALUE

spouse: CITIZEN

children, parents: SET [CITIZEN]

single: BOOLEAN

- -- Husband or wife
- -- Close relatives, if any
- -- Is this citizen single?

#### ensure

**deferred** *marry* 

*Result* <-> *spouse* = *Void* **end** 

```
-- Celebrate the wedding.
```

```
-> sweetheart: CITIZEN require
```

```
sweetheart /= Void and can_marry (sweetheart)
```

#### ensure

```
spouse = sweetheart end
```

# Formal Specification in JML: Citizen

abstract class Citizen {
 private Value name,sex,age;
 /\*\* Husband or wife \*/
 private Citizen spouse;
 /\*\* Close relatives, if any \*/
 private Set[Citizen] children, parents;
 /\*\* Is this citizen single? \*/
 //@ invariant single <==> spouse == null;
 private boolean single;

/\*\* Celebrate the wedding. \*/
//@ requires sweetheart != null;
//@ requires can\_marry(sweetheart);
//@ ensures spouse == sweetheart;
abstract void marry(Citizen sweetheart);

. . .

### Formal Specification in BON: CITIZEN

can\_marry: BOOLEAN -> other: CITIZEN require other /= Void -- No legal hindrance?

ensure

Result -> (single and other.single and other not member\_of children and other not member\_of parents and sex /= other.sex)

end

```
divorce -- Admit mistake.
require
not single
ensure
single and (old spouse).single
end
```

# Formal Specification in JML: Citizen

```
/** No legal hinderance? */
/*@ requires other != null;
@ ensures \result <==> (single &
@ other.single &
@ !children.has(other) &
@ !parents.has(other) &
@ sex != other.sex);
@*/
abstract boolean can_marry(Citizen other);
```

```
/** Admit mistake. */
/*@ requires !single;
  @ ensures single & \old(spouse.single);
  @*/
abstract void divorce();
```

### Formal Invariant in BON and JML

invariant

single or spouse.spouse = Current; parents.count = 2; for\_all c member\_of children it\_holds (exists p member\_of c.parents it\_holds p = Current) end -- class CITIZEN

### Formal Spec in BON: NOBLEPERSON

### effective class *NOBLEPERSON* inherit

CITIZEN

#### feature

assets: NUMERIC

butler: CITIZEN

redefined *spouse*: NOBLEPERSON

```
effective marry
```

-> fiancee: NOBLEPERSON

#### ensure

```
butler /= Void;
assets <= old assets + fiancee.assets - $50,000
end
end -- class NOBLEPERSON
```

- -- The bare necessities of life
- -- Irons the morning paper
- -- Lord or Lady
- -- Celebrate with style.

# Formal Specification in JML: Nobleperson

```
class Nobleperson extends Citizen {
 /** The bare necessities of life. */
 Numeric assets;
 /** Irons the morning paper. */
  Citizen butler;
 /** Lord or Lady */
 //@ invariant \typeof(spouse) == \type(Nobleperson);
  /** Celebrate with style. */
  //@ ensures butler != null;
 //@ ensures assets <= \old(assets + fiancee.assets - 50000);
  void marry(Nobleperson fiancee) {
    //@ assert false;
 }
}
```

#### Part VI: Code Standards and Metrics

#### Code Standards

- the "look and feel" of development artifacts
- includes program code, docs, scripts, etc.
- primary focus is on improving team communication and comprehension
- team members focus their attention and spend time on *important* things—*not* code formatting or trivial design decisions
- helps with merging and maintenance
- standard are automatically <u>checked</u>

#### Structural Standards

- small-scale structure
  - code indentation
  - block placement
  - identifier naming
  - method ordering
- large-scale structure
  - package and module structuring
  - design patterns and anti-patterns

# Example Use of Standard

```
class Citizen
{
 /** The spouse of this Citizen; if null, this citizen
      is single. */
  Citizen my_spouse = null;
  //@ invariant (my_spouse != null) ==>
 //@
                my_spouse.my_spouse == this;
  /** Constructs a new Citizen object who is single. */
  //@ ensures single();
  Citizen() {
   my_spouse = null;
  }
```

# Some Basic Rules of Good Programming

- simple (even trivial!) constructors
- focus on data abstraction
  - appropriate levels of visibility
  - work from tight (private) to loose (public)
- short method signatures
- no globals and few static or class variables
- avoid concurrency at all costs

# The KindSoftware Coding Standard

- the "gold standard" of coding standards
- used in dozens of companies and groups around the world
  - e.g,. influenced coding standard at Sun
- written as generic rules with specific application to Java and Eiffel
- <u>http://kind.ucd.ie/documents/whitepapers/</u> <u>code\_standards/</u>

#### Metrics

- provide quantitative (but "fuzzy") analysis of software artifacts
- generated numbers mean absolutely nothing in almost all cases
  - they are only valuable in a relative context
- dozens (hundreds?) of metrics have been invented but very few are seriously used
- usually the worst metrics are the ones heard about most often (e.g., KLOC)

#### Standard Metrics

- lines of code (LOC, KLOC, MLOC)
  - effectively means "count the semicolons," not the curly braces
  - counts real statements, declarations, etc.
- lines of comments/docs (LOD, KLOD, etc.)
  - counts lines of *real* comments
  - count clauses or measure information complexity of documentation

## Standard Non-Trivial Metrics

- <u>cyclomatic code complexity</u>
  - roughly counts the number of execution paths through code
  - CC = E N + 2p, where
    - E = the number of edges of the graph
    - N = the number of nodes of the graph
    - p = the number of connected components

#### CC Example

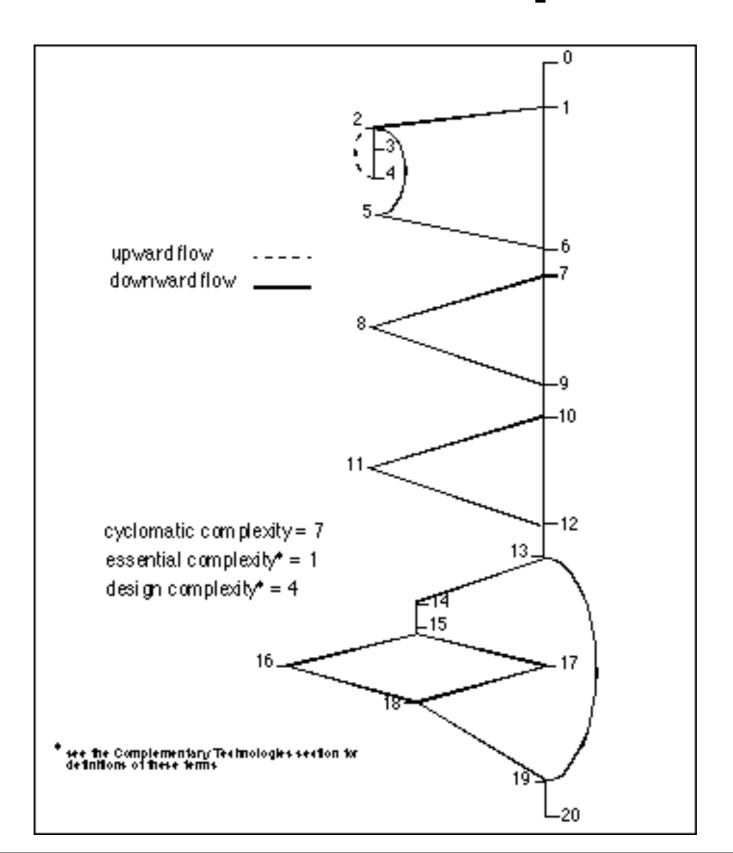

#### CC Evaluation

| Cyclomatic<br>Complexity | Risk Evaluation for<br>Expert Programmers |
|--------------------------|-------------------------------------------|
| 1-10                     | a simple program, low risk                |
| 11-20                    | more complex, moderate risk               |
| 21-50                    | complex, high risk                        |
| >50                      | untestable, very high risk                |

## Other Popular Metrics

| <b>Complexity Measure</b> | Primary Measure of                                                                                               |
|---------------------------|----------------------------------------------------------------------------------------------------|
| Halstead                  | Algorithmic complexity, measured<br>by counting operators and operands                                           |
| Henry and Kafura          | Coupling between modules<br>(parameters, global variables, calls)                                                |
| Bowles                    | Module and system complexity; coupling<br>via parameters and global variables                                    |
| Troy and Zweben           | Modularity or coupling; complexity of<br>structure (maximum depth of structure<br>chart); calls-to and called-by |
| Ligier                    | Modularity of the structure chart                                                                                |

# Doc and Spec Coverage

- documentation coverage
  - ensure all modules, methods, and attributes are documented appropriately
    - •i.e., no Javadoc warnings whatsoever
- •specification coverage—at least one...
  - •invariant per attribute/field
  - precondition per method parameter
  - postcondition per method
  - assertion per branch in body

## Unit Testing Code Coverage

- desire that tests exercise all execution paths in your code
  - every branch, try/catch, switch case, etc.
- tools exist that measure code coverage while the program runs its unit tests
  - 100% coverage is ideal but rarely met
  - 80-90% coverage is realistic with effort

## Popular Java Code Coverage Tools

- <u>Emma</u> scalable bytecode instrumentation
  - included with Eclipse installed on server
- <u>Quilt</u> extended classloader; optimized for JUnit, Ant, and Maven
- <u>Hansel</u> extended classloader
- <u>Gretel</u> bytecode recompilation
- <u>GroboUtils</u> extended classloader

## Simple Assessment of Software Quality

- ensure assessment in all programmingrelated assignments is *directly* coupled with these three forms of simple (sometimes static) checking
- system's code, docs, and specs must conform to the provided coding standard and metrics and coverage guidelines
- concrete guidelines are built-in to the environment and/or provided

#### Part VII: Static Analysis for Software Construction

## Static Analysis

- static and dynamic are duals
- dynamic analysis means examining an artifact as it changes
  - e.g., watch a program as it executes
- static analysis means examining an artifact when it does not change, in the context of its meaning and purpose

## Common Kinds of Static Analysis

- typechecking
- source code programming standards
- documentation standards
- metrics guidelines
- unit test coverage guidelines
- null pointer analysis
- checking for good programming idioms/ patterns and poor use of anti-patterns

class Citizen {
 /\*\* The spouse of this Citizen; if null, this citizen
 is single. \*/
 Citizen my\_spouse;

/\*\* Returns a new citizen who is single. \*/
Citizen();

• • •

```
class Citizen
{
   /** The spouse of this Citizen; if null, this citizen
      is single. */
   Citizen my_spouse;
   /** Returns a new citizen who is single. */
   Citizen();
```

. . .

#### **Documentation** Example

/\*\* The spouse of this Citizen; if null, this citizen
 is single. \*/
Citizen my\_spouse;

/\*\* Returns a new citizen who is single. \*/
Citizen();

/\*\* @return this citizen's name. \*/
String name();

/\*\* Sets this citizen's age.
 \* @param new\_age the new age of this citizen.
 \*/
void age(byte new\_age);
...

## Specification Example

```
class Citizen
{
 /** The spouse of this Citizen; if null, this citizen
      is single. */
 /*@ nullable @*/ Citizen my_spouse = null;
 //@ invariant (my_spouse != null) ==>
 //@
                my_spouse.my_spouse == this;
 /** Returns a new citizen who is single. */
  //@ ensures single();
  Citizen() {
   my_spouse = null;
  }
```

#### Trivial Static Checking

- lexical analysis only
- scan/lex source code
- typically keep only a small amount of contextual information
- check each construct on the fly
  - e.g., pattern match on strings

# Syntactic Static Analysis

- scan and parse (parts of) a program
- generate AST for structures of interest
- walk over AST, pattern matching on interesting structures
- analyze each match for properties of interest, usually with a simple algorithm
- report results to user

#### Semantic Static Analysis

- scan, parse, and generate AST as before
- transform AST into an intermediate representation amendable to analysis
  - e.g., reduced language, guarded command language, static single assignment form
- analyze this representation semantically, generate verification conditions that logically express properties of interest
- give VCs to a theorem prover for checking
- interpret prover response for programmer

## Some Static Checkers Included in PVE

- CheckStyle source and docs style checker
- Metrics source-based metrics analysis
- PMD source-based good/bad patterns
- FindBugs bytecode-based patterns
- EclEmma unit test code coverage
- ESC/Java2 common programming errors

# Grading with Checkers

- project's are partially graded based upon how well documentation, specifications, and code pass static checkers
- essentially, always try to ensure that there are no errors or warnings
  - code conforms to specified style
  - metrics guidelines are followed
  - no PMD or FindBugs markers
  - no typechecking errors from JML checker
  - no warnings from ESC/Java2

## Part VIII: Models are the 'M' in JML

Using ADT Models in Formal Specification with JML

# Models, not Modeling

- the 'M' in JML is not the same as the 'M' in UML, even if both use the term 'model'
- JML models are mathematical abstractions
  - UML models are pretty pictures
- JML models are used to specify abstract behavior independent of implementation
- an implementation realizes a model and is verified as fulfilling the model

#### Standard Models

- standard mathematical models include:
  - bag, list, map, pair, relation, sequence, set
  - variants exist for values and objects
- standard Java models include:
  - Byte, Char, Double, Float, Integer, Long, Short, String, Type
  - Collection, Comparable, Enumeration, Iterator

#### Mathematical Models

- each model is realized by one Java class
  - see the package org.jmlspecs.models
- all methods of all models are functional
- each model has a full specification
  - spec is in OO/ADT style
  - algebraic equational axiomatic spec
- NB no models have been verified yet!

#### Java Models

- all core classes have models
- some of these models are quite simple (e.g., Byte, Char, Integer, and String)
- others are quite complicated

(e.g., Double and Float)

# Using Models

- models are used by declaring model fields
- one can also declare model methods
- in specifications, models are used in lieu of concrete fields when at all possible
- in implementations, models are bound to implementations with a represents clause
  - representations can be concrete fields or abstract pure method invocations

## Example Models: JMLString

public /\*@ pure @\*/ class JMLString
 implements JMLComparable {

/\*\* The contents of this object. \*/
//@ public model String theString;
//@ public invariant theString != null;

protected String str\_;
//@ in theString;
//@ protected represents theString <- str\_;</pre>

//@ protected invariant str\_ != null;

## Example Models: JMLInteger

public /\*@ pure @\*/ class JMLInteger
implements JMLComparable {

/\*\* The integer value of this object. \*/
//@ public model int theInt;

//@ public constraint theInt == \old(theInt);

private int intValue;
//@ in theInt;
//@ private represents theInt <- intValue;</pre>

## JMLInteger's remainderBy()

```
/**
```

```
* Return a new object containing the remainder of
 * this object's integer value divided by that of
 * the given argument.
 */
/*@ public normal_behavior
       requires i2 != null && !i2.equals(new JMLInteger(0));
 @
      ensures \result != null
 @
 a
           && \result.theInt == theInt % i2.theInt;
 @*/
public /*@ non_null @*/
    JMLInteger remainderBy(/*@ non_null @*/ JMLInteger i2) {
   //@ assume i2.intValue != 0;
    return new JMLInteger(intValue % i2.intValue);
```

#### Issues with Models

- awkward to use
  - all operators are functional and are methods, thus an unfamiliar prefixnotation is necessary
  - all mathematical models are parameterized on a type, but since Java <=1.5 has no parameterized classes, casting is frequent
- execution speed with jmlrac is very slow
  - particularly true of mathematical models

# Verifying with Models

- models with built-in types and functional representations work in ESC/Java2
- small models with richer types and functional representations sometimes work
  - primarily complexity issue with Simplify
- medium to large models with richer types do not work at all
  - currently revising core specifications to match ESC/Java2's current capabilities